# Chapter 5 Backtracking

## Graph coloring

### ▶ The *m*-Coloring problem

- Finding all ways to color an undirected graph using at most *m* different colors, so that no two adjacent vertices are the same color.
- Usually the *m*-Coloring problem consider as a unique problem for each value of *m.*

### Example

- ▶ 2-coloring problem
	- ▶ No solution!
- ▶ 3-coloring problem

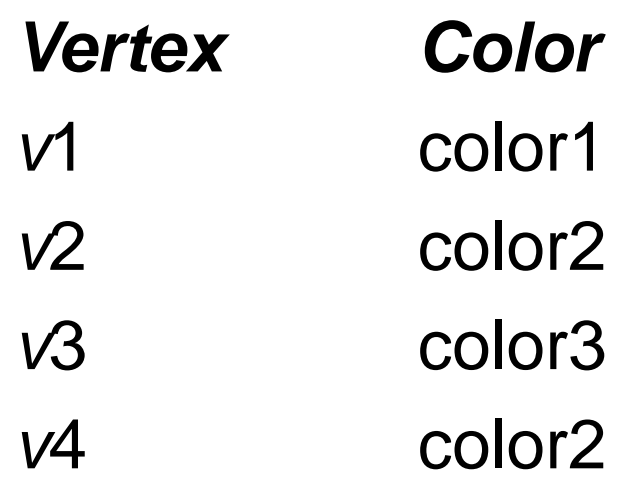

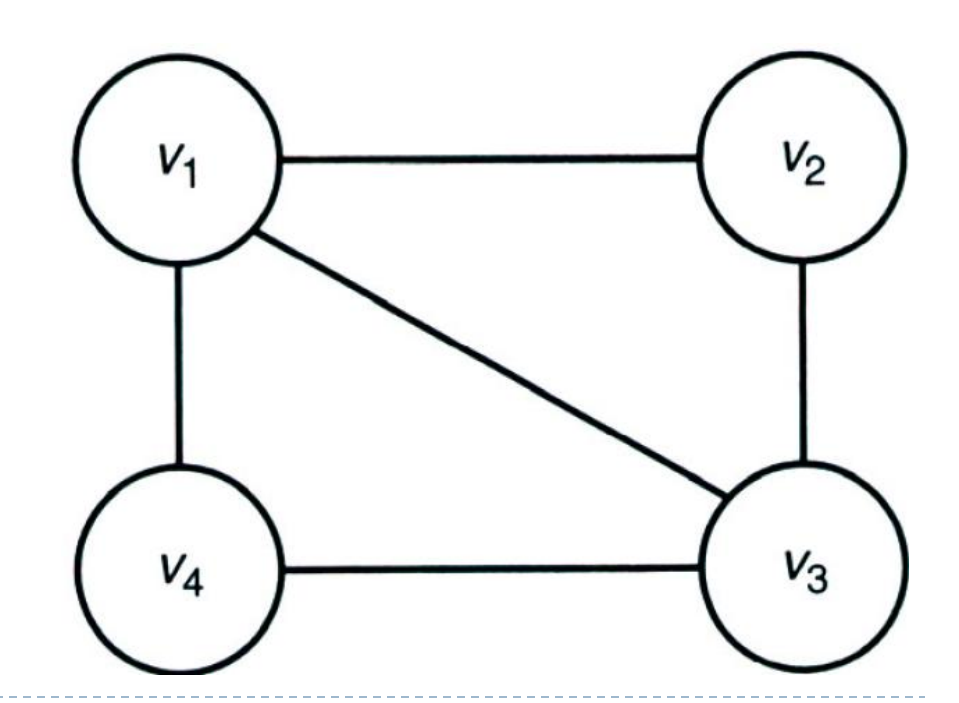

 $\blacktriangleright$ 

# Application: Coloring of maps

### **Planar** graph

It can be drawn in a plane in such a way that no two edges cross each other.

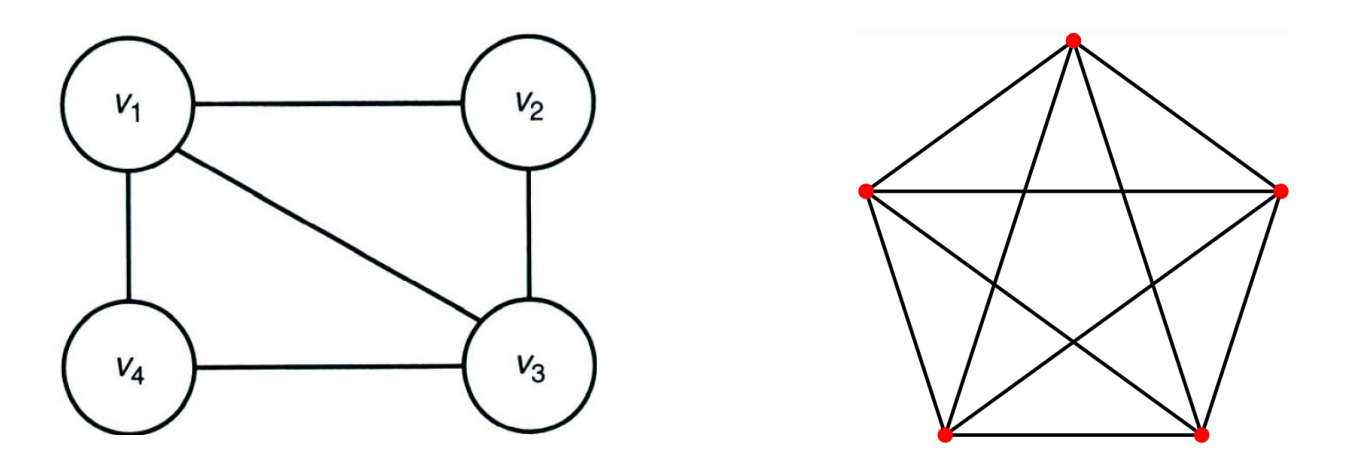

 $\triangleright$  To every map there corresponds a planar graph

# Example (1)

#### ▶ Map

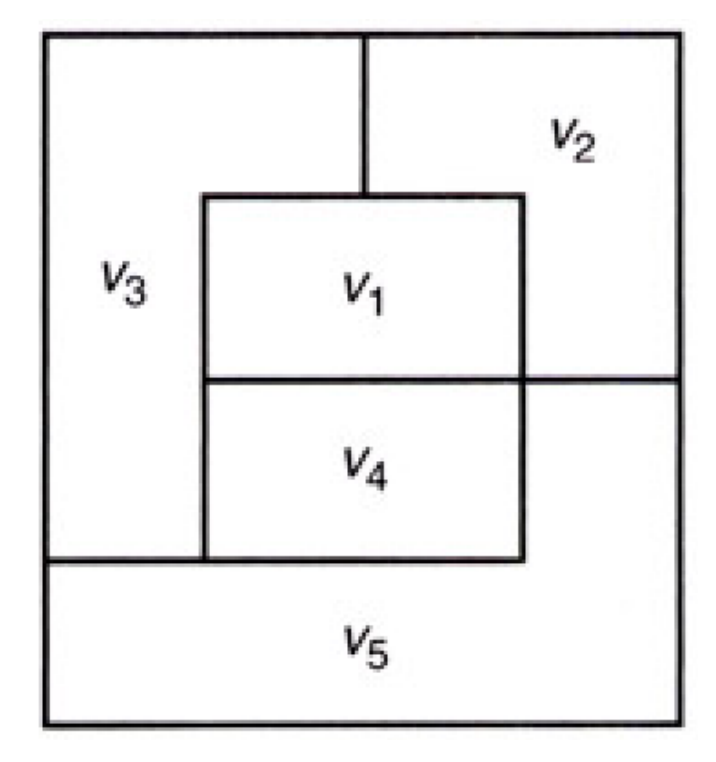

### Example (2)

#### corresponded planar graph

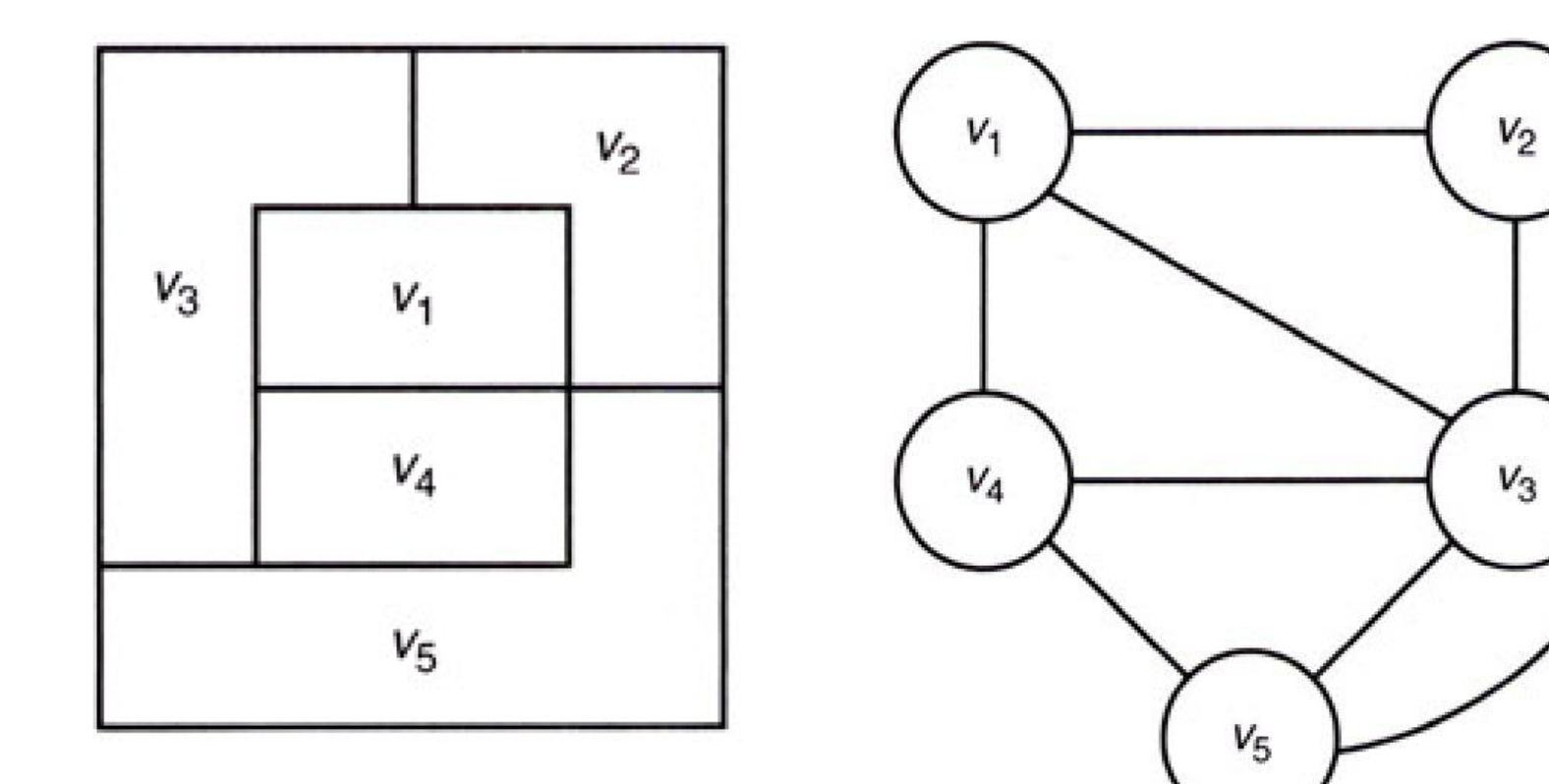

### The pruned state space tree

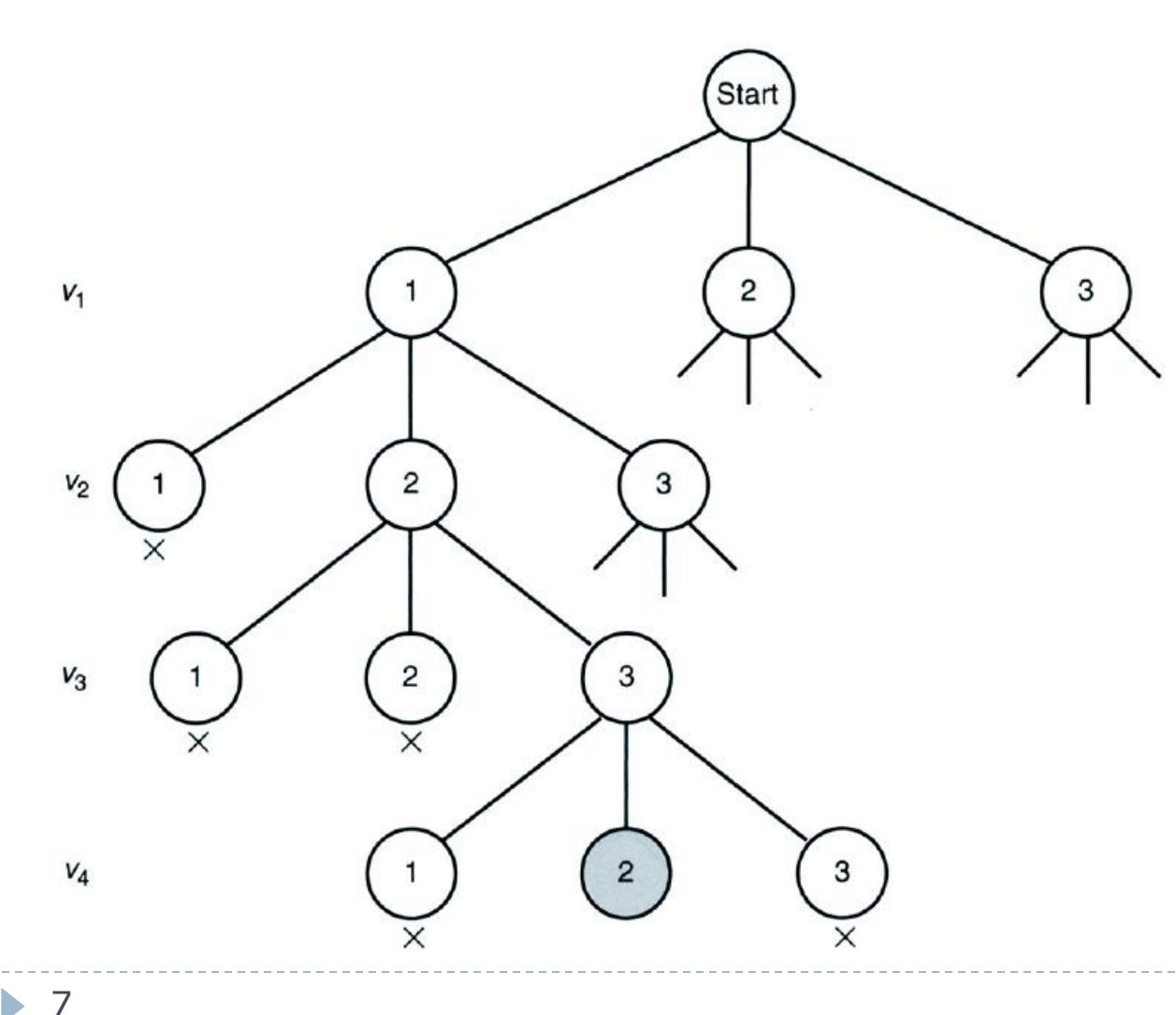

7

# Algorithm for Graph Coloring

**mColoring (k) { Repeat{ Next\_Value(k) If(x[k]=0) then return if/(k=n) then Write(x[1:n]); Else mColoring(k+1); }until(false); }**

8

### Algorithm for nextvalue

```
Next_Value(k)
{
Repeat
{
X[k]=x[k]+1 mod(m+1)
If(x[k]=0) then return;
For j= 1 to n do{
If(( G[k,j]≠0) and(x[k]=x[j]))
Then break;
}
If(j=n+1) then return;
}until(false);
}
```
### ▶ The top level call to *m\_*coloring

- ▶ m\_coloring(0)
- ▶ The number of nodes in the state space tree for this algorithm

$$
1 + m + m^2 + \dots + m^n = \frac{m^{n+1} - 1}{m - 1}
$$

### Assignment

- ▶ Q.1) What is Backtracking?
- ▶ Q.2) What is application of Graph coloring?
- ▶ Q.3) Explain graph coloring with example.